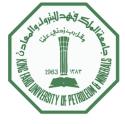

## **Practicing – Assignments (Chapters 1 and 2)**

- 1. Sampling Theorem. Use MATLAB routines, <u>nyquist</u> \* (3 routines) to demonstrate the idea/use of Nyquist frequency in synthetic and real (earthquake, regional\_EQ.V) data.
- 2. Inversion of dipoles Please, use the <u>dipole minphase conv</u> MATLAB routine to reproduce Figures 2.4, 2.5 and 2.6 from Sacchi (2008).
- 3. Reproduce Figure 2.8 from Sacchi (2008) computing the amplitude and phase of min/max phase dipole. Use the MATLAB routine, <u>min max dipole</u>
- 4. Try to reproduce Figures 2.9 & 2.10 from Sacchi (2008) applying two different least square inversion routines in minimum phase functions (use <u>leastsq minphase wavelet</u> and <u>leastsq simple</u> MATLAB routines)
- 5. By applying the <u>condition norm varred</u> routine, please explore the effect of condition number, filter size, L2norm, and variance reduction variations.
- 6. Use the <u>crosscorr</u> MATLAB routine to feel familiar with cross correlation (of 2 two function) and autocorrelation (of a function).

**Deadline:** in a week